# **InFlux DB schema (E Release)**

This page documents the inFlux DB schema used in the E Release for the KPM (and other) information collected from E2 Simulator.

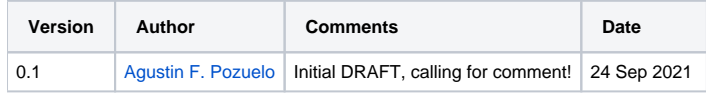

#### **DRAFT / Proposal** ⋒

This schema is open for discussion and contribution from the O-RAN community

## Summary / Goals

The goal is to have a generic schema definition for xApps to access timeseries data obtained via E2SM/KPM and possibly the other E2SM protocols.

### References

- E2SM-KPM specs
- TS 28.552 "5G performance measurements"
- InfluxDB glossary -<https://docs.influxdata.com/influxdb/v1.8/concepts/glossary>
- Viavi RIC Test User Manual

### **Glossary**

SDL: Shared Data Layer, a term referring to the services and schemas used to share data among xApps

Essential InfluxDB terms:

- **Database**: the highest level unit of storage
- **Measurement**: a **table** inside a database
- **Data point**: a **row** inside a Measurement table.
- **Field**: a sort of **column** of a Measurement table, with name and type of data.
- $\circ$  Note that not all fields need to be present in all data points
- **Tag**: a **metadata field** that is indexed so queries on them are performant

## **Guidelines**

- For items not explicitly defined in O-RAN specs, look for relevant 3GPP specs.
- Field and tag names should be brief because the may pose a direct impact on InfluxDB performance at high loads.
- For proprietary/enrichment data fields, use a brief vendor prefix e.g. "Viavi."

## Proposed Schema for E2SM/KPM data

#### Database name: **"E2SM-KPM"**

For the labelling of fields we will be using names from E2SM/KPM v2.0 (MeasurementLabel) and TS 28.552 "5G performance measurements" as much as possible.

Following the general ideas in from TS 28.552, using short labels, organized in hierarchical form <topic>[.<subtopic>].<name>

### KPM Measurement tables:

- 1. **"CellReports"** table containing the following fields:
	- a. **Timestamp**
	- b. **PLMN** (tag)
	- c. **KPMNodeID** (tag) The KPM Node identification in string form to accomodate the many binary variants (maybe an hex dump?)
	- d. **S-NSSAI** (tag?) useful to identify slices?
	- e. **NRCellIdentity** (tag?)

Any of the fields defined for cell reports in TS 28.552, for example the following are provided by RIC Test scenario generator:

- f. **DRB.UEThpDl** Average DL throughput in Kb/s
- g. **RRU.PrbUsedDl / RRU.PrbAvailDl**
- h. **RRU.PrbUsedUl / RRU.PrbAvailUl**
- i. **QosFlow.PdcpPduVolumeUl -** UL PDCP PDU Data Volume (amount of kilobytes in the reporting period)
- j. **QosFlow.PdcpPduVolumeDl** DL PDCP PDU Data Volume (amending inconsistency in the case of the final "L" in TS 28.552)
- And proprietary extensions:
- k. **Viavi.Geo.x** Non standard / Viavi proprietary extension / External enrichment
- l. **Viavi.Geo.y**
- m. **Viavi.Geo.z**
- 2. **"UeReports"** measurement table containing the following fields:

#### a. **Timestamp**

- b. **UE.Id** String representation to accomodate the many forms.
- Note: A "UE id resolution" xApp may be needed to match the same UE on different measurements and possibly producing unique ids for this field
- c. **Slice.Id**
- d. **DRB.UEThpDl** TS 28.552 Average DL UE throughput
- e. **RRU.PrbUsedDl** TS 28.552 DL PRB used for data traffic
- f. **Viavi.Geo.x", .y, .z...** Viavi proprietary extensions
- g. **RF.serving.Id** May be just the PCI or resolved into NRCellIdentity
- h. **RF.serving.RSRP** (Loosely based on LTE specs)
- i. RF.serving.RSRQ
- j. RF.serving.RSSINR
- k. RF.nb1.CellId 1st neighbour id
- l. RF.nb1.RSRP, etc. 1st neighbour signal levels
- m. RF.nb2.CellId 2nd neighbour id
- n. RF.nb2.RSRP, etc. 2nd neighbour signal levels
- 3. "cellMeasReport" cell load measurement table has the following fields:
	- a. **Timestamp**
		- b. **DLOccupyPRBNum** 3GPP supported
		- c. **CellDLMACRate** proprietary
		- d. **ULSINR** proprietary
		- e. **MCS** proprietary
		- f. **PDCPOccupBuffer** proprietary
		- g. **PDCPUnusedBuffer** proprietary
		- h. **DLPacketDiscardNum** proprietary
		- i. **DLPacketSDUNum** 3GPP supported
		- j. **DLPacketLossNum** 3GPP supported
		- k. **DLMACRate** proprietary